# A Jungle Guide to TINE Naming:

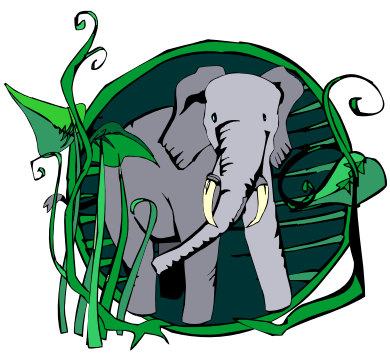

S. Herb, MCS 08.02.2008

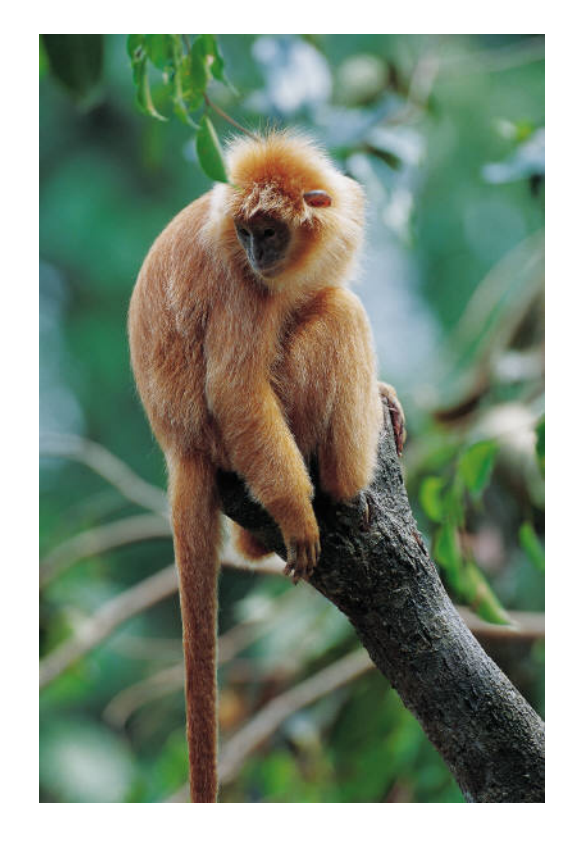

## Goals for TINE (&DOOCS) CS Naming

- $\bullet$  **Expose accelerator control functionality** via human-readable objectoriented component hierarchy
- $\bullet$  **Make everybody happy** (hardware groups, software developers, operations staff, computers).

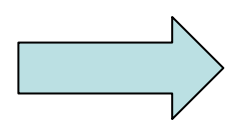

Always a set of messy compromises; lots of work is needed just to end up with a useable system!

### Summary of Presentation

**III. Depiction of Accelerator Structure**

**Accelerator Structure vs. CS Structure**

- **II. 'Orthographic' Rules and Conventions EmbeddedBlanks, camel\_case etc.**
- **I. Tine Naming Primer**

**Address String Names / CS Structure Names**

## I. Tine Naming Primer

**Address String ('external' name for CS component functionality ) /CONTEXT / DEVICESERVER / DEVICE / PROPERTY**

**CS 'Internal' Structure Names ( but needed for trouble-shooting!)**

hostname [ points to a computer with an  $IP#$  ]

FECNAME[ points to a TINE process running on the computer ]

equipment module TAGNAME [ name for a device server within the 'fec' ]

 $'$ export name'  $=$   $DEVICESERVER'$ , points to an equipment module ]

**Subsystem** [ used for sorting into groups, but not part of name resolution ]

#### **TINE NAME SERVER Address Resolution** (in TINE Nameserver)

#### '/CONTEXT/DEVICESERVER' => go to

Eqp. Module 'TAGNAME' in Process 'FECNAME' with PortOffset Y running on platform 'hostname' with IP# Z , listed under 'CONTEXT'

#### 'fec' vs. 'equipment module' [1]

**Early Times**: (FEC= '*front end computer*', **MSDOS**, no multitasking)

- **FEC** -- Eqp. Module1 e.g. beam position monitors => DeviceServer '**BPM**' -- Eqp. Module2 e.g. beam loss monitors => DeviceServer '**BLM**'
- **Now:** ( WinXP, Linux …)
- **Host** ( = computer, with <sup>≥</sup>1 FEC = '*front end controller*' processes )

**FEC-A** – Eqp. Module1 -- Eqp. Module2

**FEC-B** – Eqp. Module3

 $\Rightarrow$  Two different ways to support multiple "Device Servers" on a Host, within a single 'fec' process, or with with multiple processes

**Recommendation:** ?? It depends. Are the devices related? Do they share a fieldbus ? ...

#### 'fec' vs. 'equipment module' [2]

Historically (HERA) a lot of confusion was generated by mixing up the address string and CS structure names, in particular:

Hostname / Fecname / Tagname / 'ExportName' = Device Server /

Two possible approaches are:

- **1. Make them all the same**: this works in simple cases but not in general, so end result is a mix where it holds for many cases but not for all.
- **2. Make them different:** use naming / orthographic conventions to help distinguish which namespace we are dealing with.

**Recommendation: 2.** (some details below)

## II. Orthographic Rules and Conventions

(+ see <http://adweb.desy.de/mcs/tine/TineNamingConvention.html> )

#### • Special Characters:

Forbidden: **"/" "\" "," "\*"** tab newline leading & trailing blanks Separators: **"-" "." "\_"** are encouraged (but **"\_"** seems to be controversial) " " (embedded blank(s) ) strongly discouraged Others: strongly discouraged ( is "+" a borderline case ?)

**Recommendation**: strictly avoid all except 'encouraged' special characters. They may work 'now' but make trouble later (especially when trying to create bridges between different control systems!)

• Upper/Lower/Camel Case:

TINE names are case insensitive

**Recommendation**: develop guidelines and enforce them strictly to enhance readability (see below) [ **Note: DOOCS** UPPERCASE but case-insensitive]

## Orthographic Rules and Conventions [2]

• 'Encoded Sequences' *vs*. 'Words' for Naming

**"acclxhebpm "** = linux host for hera beam position monitors

"**/HERA/HEPhakoWr "** = device server for Hera (Protons?) + ??? *vs*.**/HERA/SCRAPERS /PETRA/VAC.ION\_PUMP**

**Recommendation:**

Use **Words** or **Standard abbreviations** for the **Address string** names

Use **Encoded Sequences** for the '**CS Internal** Names'

This helps to

- -Make the Address strings comprehensible to non-Insiders
- -Keep the namespaces distinct

## Conventions, (some) Examples

hostname : dns hostname or alias, lower case [ accxpl2seki, mskvxw01 ] may refer to group, facility, OS, functionality

fecname encoded, UPPER case [L2SEKI , PECOOL ] includes facility, indication of functionality

tagname: ( traditionally e.g. XXXMOD, BPMMOD, CURMOD )

**Device Server Name**: **word(s)**, UPPER case **(?)**, does **not** include Facility old 'HPCUR' => 'CURRENT'

**Device Instance Name**: Camel case ( but NL130, not Nl130 ) words / sequence mix depends on system! often includes device 'location' *(more later)*

**Device Property**: **word(s),** Camel case don't use 'setXyz' / 'getXyz' ( 'Xyz' is RD, WR, or RD|WR )

### III. Depiction of Accelerator Structure

Accelerator *vs*. Control System Structure **/CONTEXT / DEVICESERVER / DEVICE / PROPERTY**

CONTEXT <sup>=</sup>"FACILITY" , HERA, PETRA, FLASH, etc , ok ("FACILITY.EXTENSION" mostly for CS 'special features')

DEVICESERVER is intrinsically a Control System Structure => ??

Sometimes mapping is simple:

DEVICETYPE/DeviceInstance ( BPM / MX.WL030 … ) DEVICE(TYPE)/Location (**DOOCS** terminology)

But there are all sorts of situations for which this doesn't fit so easily

### Accelerator Structure [2]

- $\bullet$ Single Device per Device Server
- •Many different device types per fec or host (e.g. 1 of each)
- •DeviceType devices spread over many servers
- •Group of similar devices with non-identical properties

A more general problem is 'Assemblies' , i.e. how do we depict a multiple level hierarchy involving components on multiple servers when only a single level within our Address string is available, ie Context/DeviceType/DeviceInstance

( In some sense sorting the system by groups of 'DeviceType' corresponds to a procedural rather than an OO view of the system)

## Assemblies [1]

Example from FLASH (**DOOCS**, see **jDTool** ( web start address on DOOCS site ) )

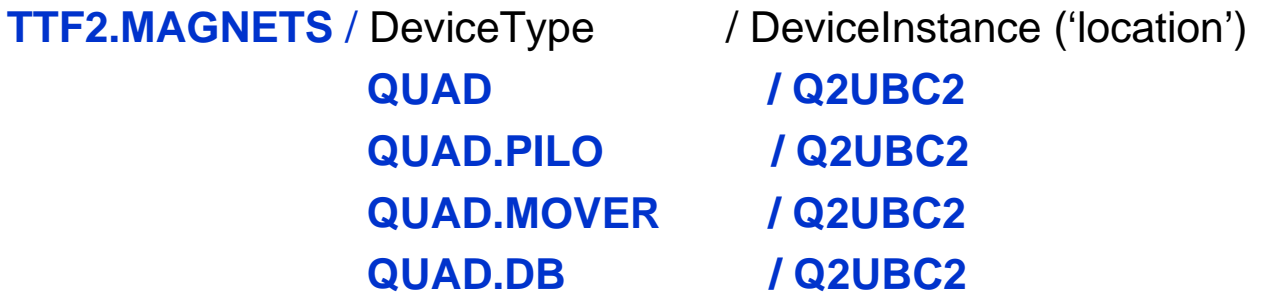

- ⇒QUAD devices are composed of systems sitting on multiple servers
- Requires coordination of naming on different server types (GOOD!!)
- - In this case, QUAD (but not QUAD.PILO) is a virtual device server created by redirection of servers on 11 hosts, each of which supports a mixture of quads, dipoles, etc..
- "TTF2.MAGNETS" = "**FACILITY.SUBSYSTEM**" is **DOOCS** notation, non-supported usage for TINE.
- A possibility for **TINE** is "FACILITY/SUBSYSTEM.DEVICETYPE", for example as above, "**PETRA/VAC.ION\_PUMP/..**" . *[ No mcs1 decision on this yet? ]*

## Assemblies [2]

Another example from FLASH (DOOCS)

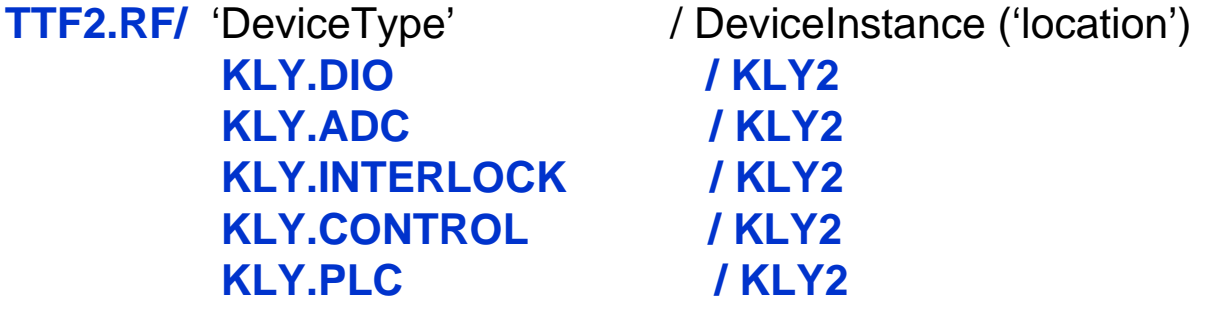

- This is (I think) implemented very differently from the magnet case, namely each klystron has its own process ( $\sim$ fec), which supports a dio, adc, plc, etc, and there are multiple instances of the process. I.e many different devices in one process.
- But the same notation is used to show the Assembly structure
- **Recommendation**: Use **"."** separator to create 'Assemblies' or show hierarchy within DeviceType (and Properties !!)
- **Recommendation:** Coordinate Device Type and Instance names across servers to support Assembly views of components.
	- **[ Corollary ] :** All Device Instance names should use the same system for describing position within the accelerator!! ( *Petra3: in progress* )

#### 'Parallel' Servers

Example from HERA: Transient Recorders, SPS for **QUENCH** system in the Hera Halls /HERA/ WESTTR, NORDTR, OSTTR, SUEDTR , ie same Device Types per server

How might we do this differently now?

/HERA/**QUENCH.TRANSREC-W**/ /HERA**/QUENCH.TRANSREC-N** / /HERA/**QUENCH.SPS-W**/ [SPS-W] /HERA/**QUENCH.SPS-N**/ [SPS-N]

TINE Redirection (optional) could then result in virtual servers **QUENCH.TRANSREC**/ TREC-W, TREC-N … **QUENCH.SPS**/ SPS-W, SPS-N …

**Recommendation:** use hypenated extension to differentiate parallel servers

**Recommendation:** use Redirection to consolidate parallel servers IF it results in a significant simplication of the visible namespace (there is also a price in complexity and possible confusion)

## **Conclusions**

- Using TINE (or DOOCS) Servers does not in itself give any guarantee that the resulting CS name structure is coherent or human readable.
- - TINE (and DOOCS) naming does **not** naturally mirror the accelerator structure. A mixture of naming conventions and 'tricks' is necessary to produce a useable result. The 'tricks' make the internal structure of the system more complicated, so there are trade-offs in how far they are used.
- - Coordination of conventions and name usage both within and between groups is essential. This of course requires published guidelines, many examples, AND extensive consultation between the groups.

#### **What's Needed !?**

- --Published guidelines and examples from MCS1
- -- Decisions, e.g. "Include Subsystem, as VAC.ION\_PUMP : yes, no maybe?"
- -- Consultation / Review mechanisms?

### Addendum: a wee bit of advice

- • DOOCS/FLASH people have devoted significant effort to developing naming which reflects a view of the accelerator.
- $\bullet$  The jDTool shows tree diagrams of the system hierarchies. Use it to look at their solutions for some of these issues

[http://ttfinfo.desy.de/ttf\\_apps/jClients/jDTool.jnlp](http://ttfinfo.desy.de/ttf_apps/jClients/jDTool.jnlp)

- $\bullet$  If there is a FLASH solution parallel to your needs, and it is not a worse fit than other alternatives, consider adopting it!
- $\bullet$  FLASH and PETRA will be operated from the same control room by the same operations staff. It is foolish not to exploit commonalities